# Мы всегда готовы помочь!

Зарегистрируйте свое устройство и получите поддержку на www.philips.com/support

DVP2850

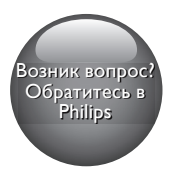

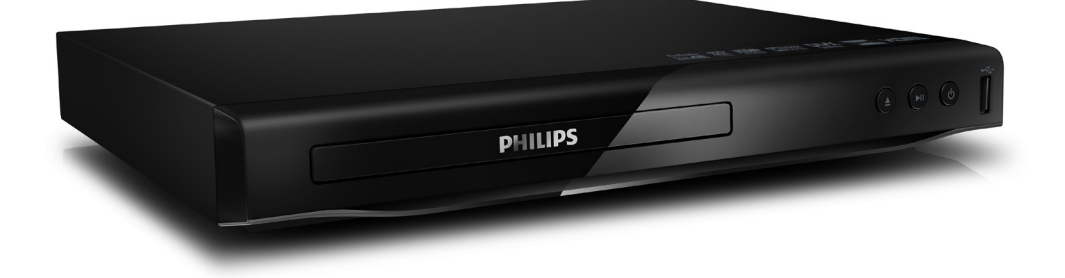

Руководство пользователя 7 Қолданушының нұсқасы 39

Посібник користувача 23

# **PHILIPS**

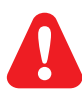

- RU Перед подключением данного DVD-проигрывателя внимательно ознакомьтесь со всеми прилагаемыми инструкциями.
- UK Перед тим як під'єднувати DVD-програвач, прочитайте та візьміть до уваги всі інструкції, що постачаються із ним.
- KK Осы DVD ойнатқышын қосу алдында онымен бірге келген бүкіл нұсқауларды оқып, түсініңіз.

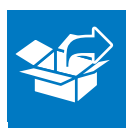

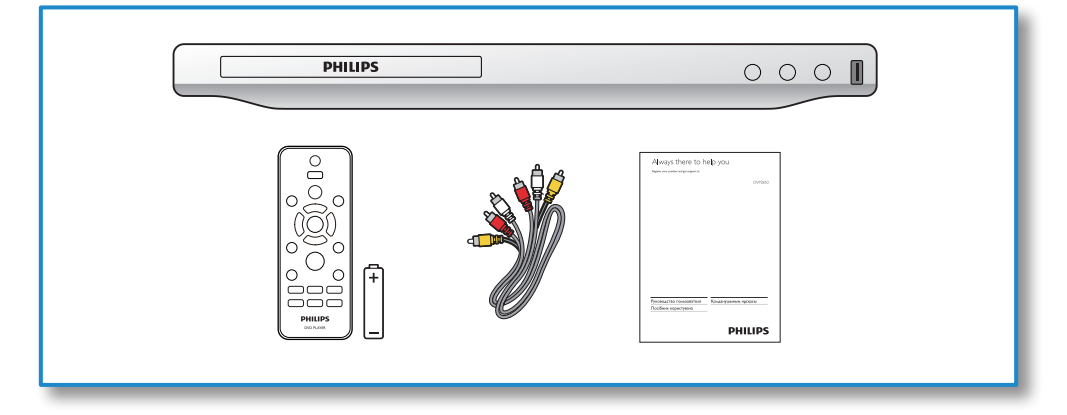

1

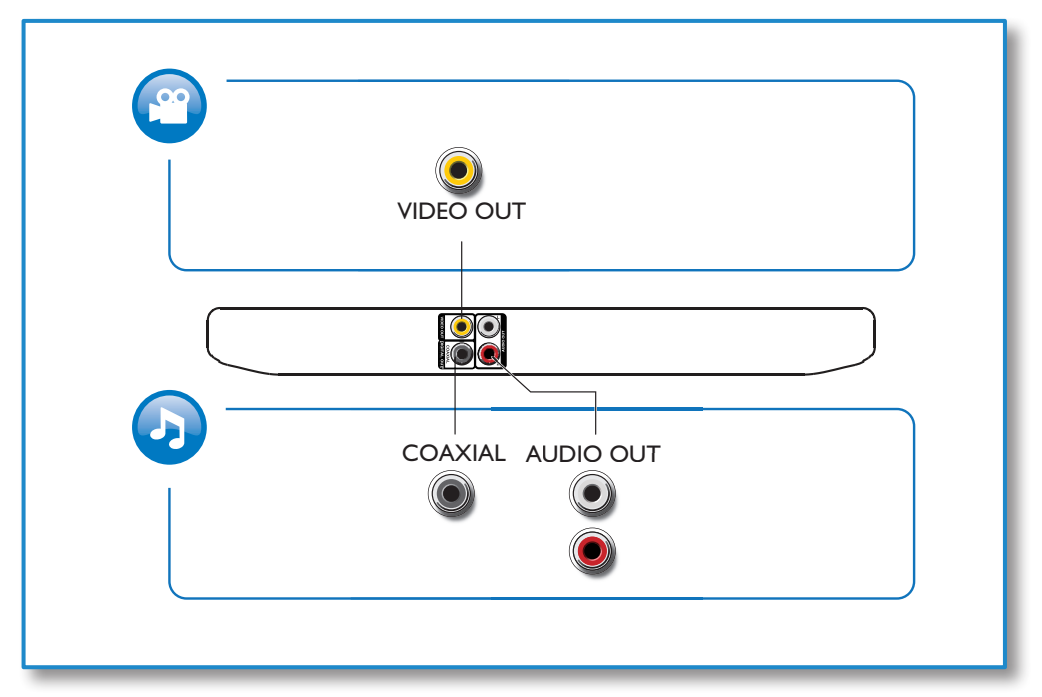

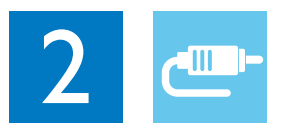

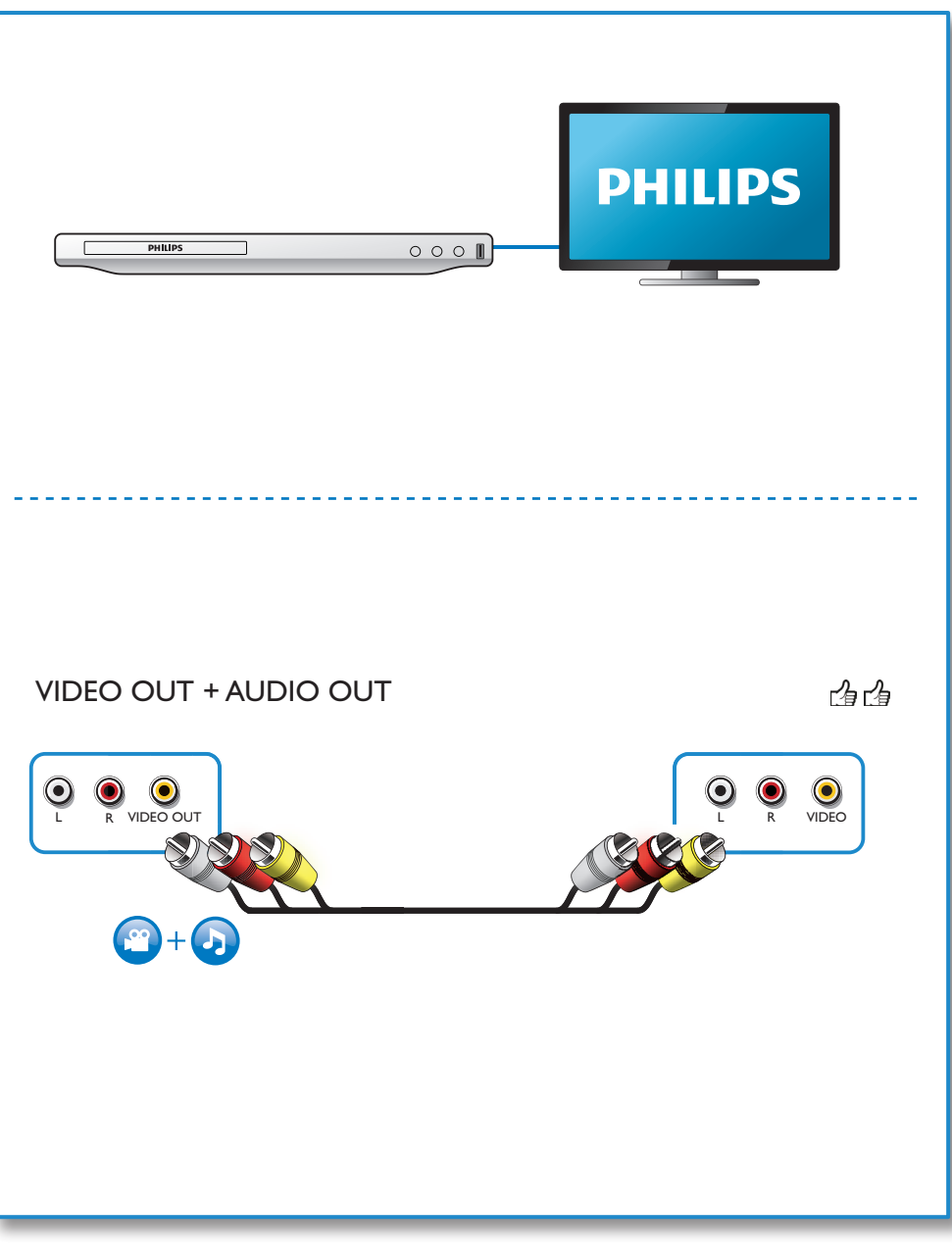

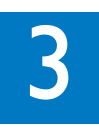

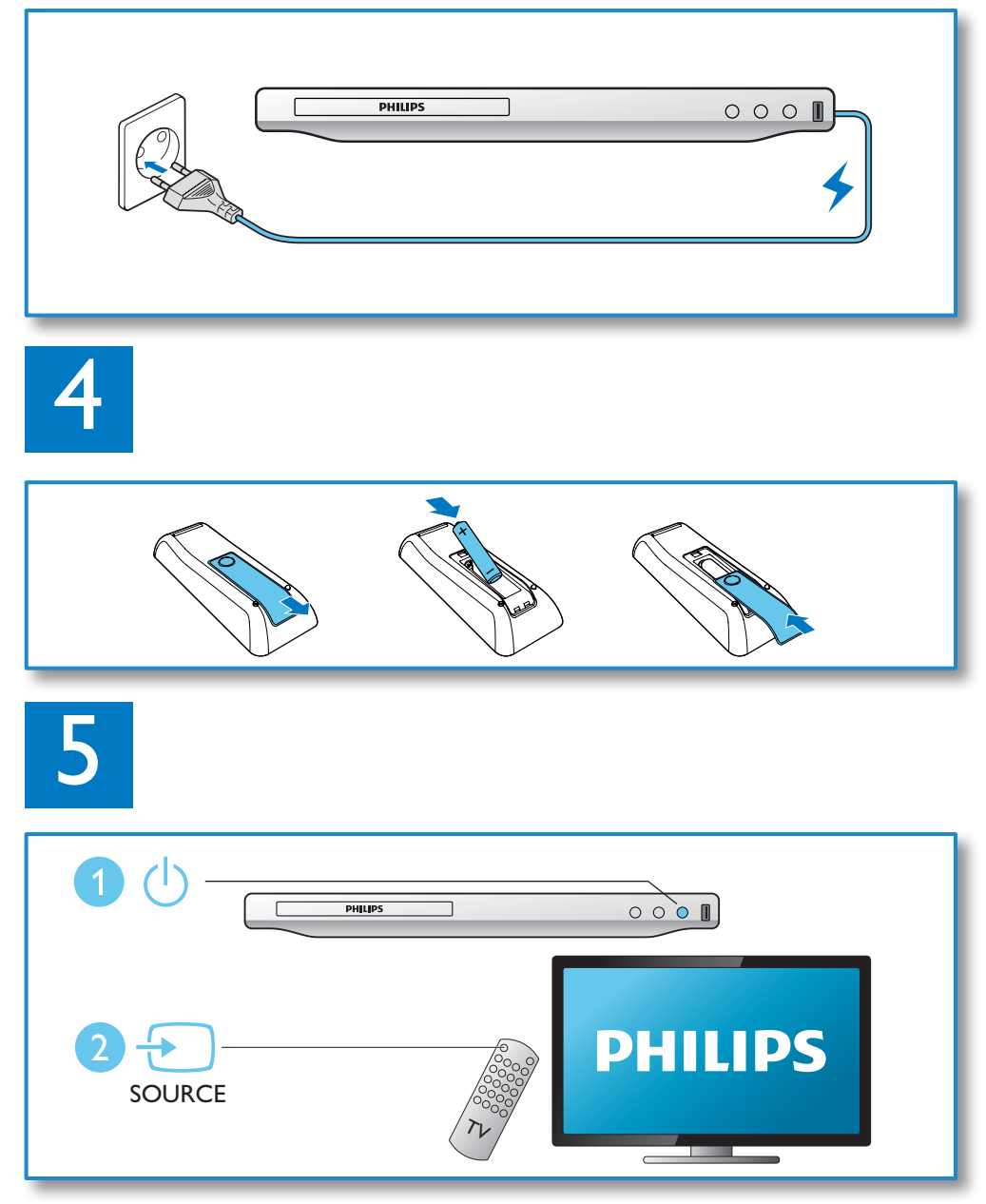

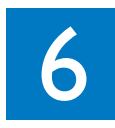

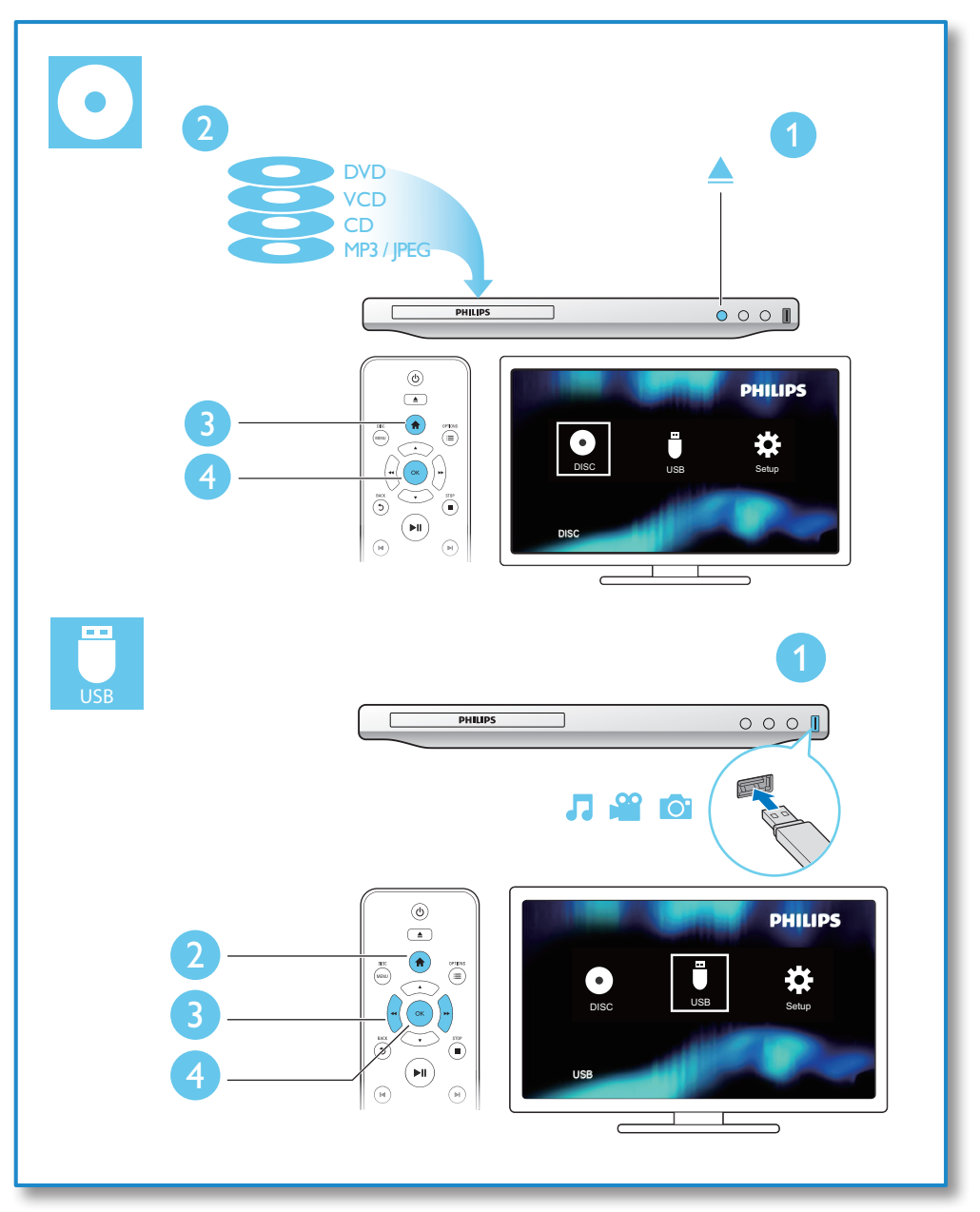

# Зміст

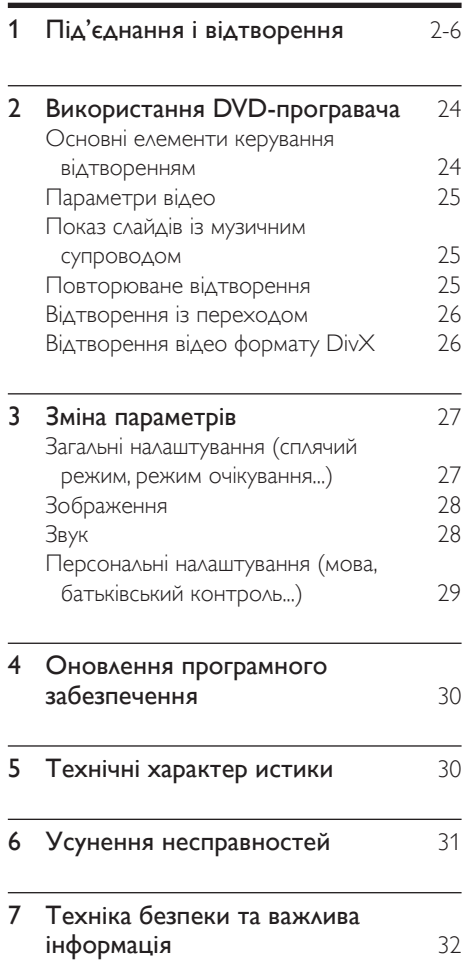

# <span id="page-7-0"></span>2 Використання DVDпрогравача

Вітаємо вас із покупкою та ласкаво просимо до клубу Philips! Щоб у повній мірі скористатися підтримкою, яку пропонує компанія Philips, зареєструйте свій виріб на веб-сайті www.philips.com/welcome.

## Основні елементи керування відтворенням

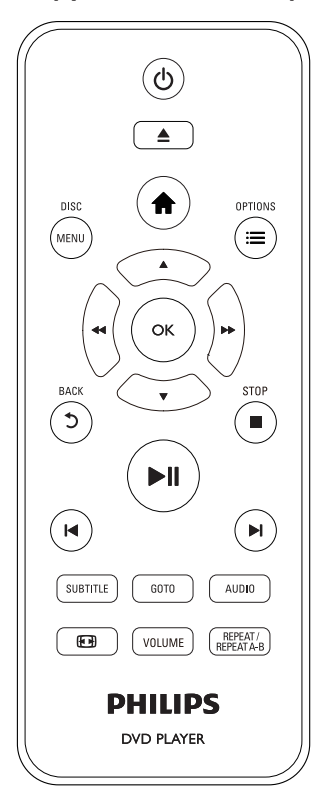

Під час відтворення керуйте програвачем за допомогою поданих нижче кнопок.

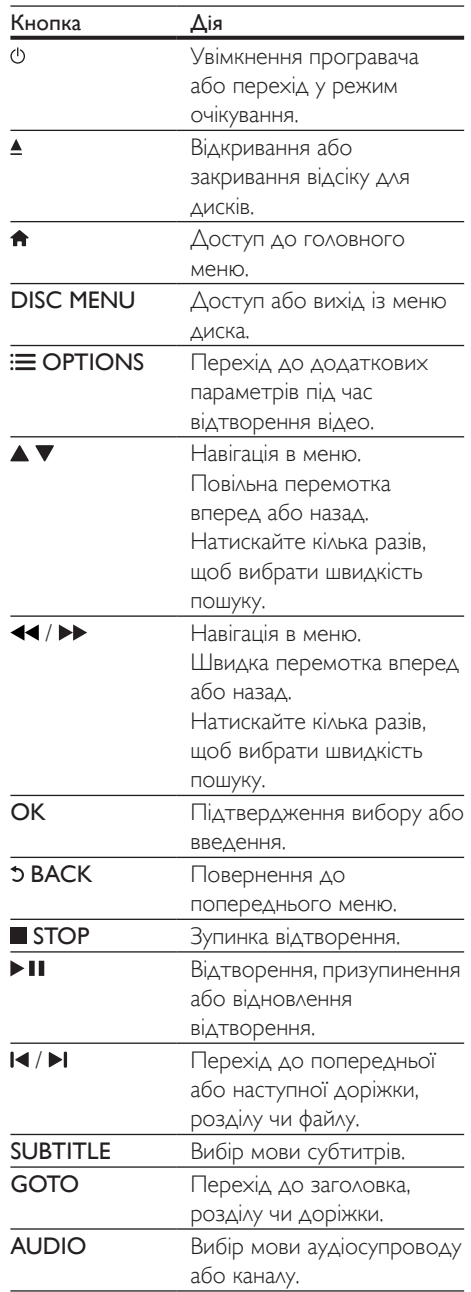

<span id="page-8-0"></span>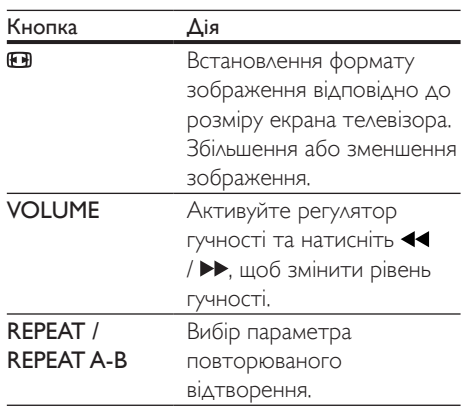

## Параметри відео

Під час відтворення відео натисніть OPTIONS для переходу до поданих нижче параметрів.

- [Інфо]: Відображення інформації про поточне відтворення.
- [PBC]: Відображення або пропускання меню вмісту для дисків VCD та SVCD.
- [Формат кадру]: Вибір формату зображення відповідно до розміру екрана телевізора.
- [Гучність]: Зміна рівня гучності.
- [Кут]: Вибір кута камери, під яким відбувається перегляд відео.

## Показ слайдів із музичним супроводом

Щоб додати до показу слайдів музичний супровід, відтворюйте музичні файли одночасно з фотофайлами.

- 1 Розпочніть відтворення музичного файлу, збереженого на диску або під'єднаному USB-накопичувачі.
- $2$  Шоб перейти до файлів із зображеннями, натисніть  $\blacktriangle \blacktriangledown$ .
- $3$  Виберіть зображення із того самого диска або USB-накопичувача та натисніть OK, щоб розпочати показ слайдів.
- $4$   $\mu$ об зупинити показ слайдів, натисніть кнопку .
- $5$  Щоб зупинити відтворення музики, натисніть кнопку ще раз.

#### Керування відтворенням фотографій

Під час відтворення фотографій у режимі показу слайдів використовуйте пульт дистанційного керування.

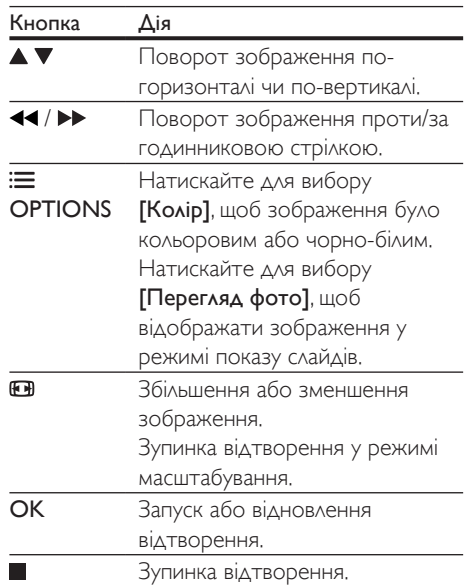

## Повторюване відтворення

Щоб під час відтворення вибрати параметр повторюваного відтворення, натискайте REPEAT/REPEAT A-B кілька разів.

• Повторюване відтворення поточного заголовка, розділу чи доріжки.

- <span id="page-9-0"></span>• Повторюване відтворення усього вмісту, збереженого на диску чи USBнакопичувачі.
- Повторюване відтворення певного сегменту.

#### Повторюване відтворення певного сегменту

- 1 Кілька разів натисніть REPEAT/REPEAT А-В , щоб вибрати ФА як точку початку.
- 2 Знову натисніть REPEAT/REPEAT A-B , шоб вибрати ФАВ як точку завершення.
	- » Почнеться повторюване відтворення позначеного сегменту.
- $3$  Щоб скасувати повторюване відтворення, натискайте REPEAT/ REPEAT A-B , поки не з'явиться позначка [Вимк.].

#### Примітка

• Повторюване відтворення позначеного сегменту можливе лише в межах заголовка чи доріжки.

# Відтворення із переходом

Можна відтворювати з переходом до певного заголовка, розділу чи доріжки.

- $1$  Під час відтворення натисніть GOTO.
	- » З'явиться поле введення, і почне блимати "0".
- $2$  Натисніть  $\blacktriangle \blacktriangledown$ , щоб вибрати цифру як номер заголовка, розділу чи доріжки.
- $3$  Вибравши цифру, натисніть  $\blacktriangleleft$  /  $\blacktriangleright$ , щоб змінити її розташування.
- 4 Якщо потрібно, повторіть кроки 2 та 3, щоб завершити введення номера заголовка, розділу чи доріжки.
- 5 Натисніть OK.
	- » Розпочнеться відтворення вибраного заголовка, розділу чи доріжки.

## Відтворення відео формату DivX

Можна відтворювати відео формату DivX, збережене на диску або USB-накопичувачі. Код VOD для DivX

- Перед придбанням відеофайлів DivX та їх відтворенням за допомогою програвача відвідайте веб-сайт vod. divx.com, щоб зареєструвати програвач, використовуючи код DivX VOD.
- Для відображення коду DivX VOD натисніть <del>А</del> і виберіть [Налаштування]  $>$  [Загальні]  $>$  [Код DivX(R) VOD].

#### Субтитри DivX

- За допомогою кнопок **SUBTITLE** виберіть мову.
- Якщо субтитри не відображаються належним чином, змініть набір символів, що підтримує субтитри DivX. Щоб вибрати набір символів, натисніть  $\bigstar$  і виберіть [Налаштування] > [Власні] > [Субтитри DivX].

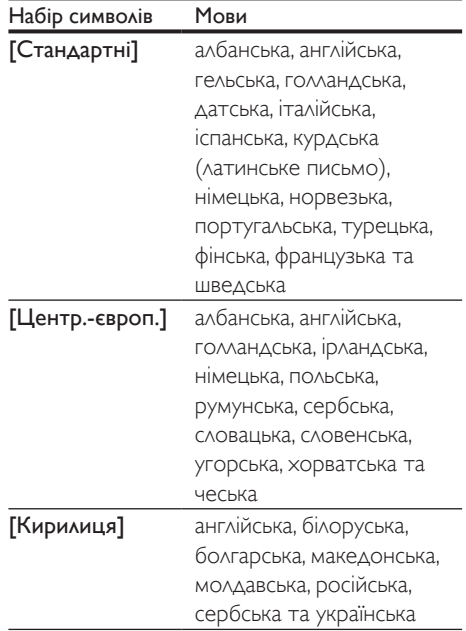

#### <span id="page-10-0"></span>Примітка

- Щоб використовувати субтитри, файл субтитрів повинен мати таку ж назву, що й відеофайл формату DivX. Наприклад, якщо назва відеофайлу формату DivX "movie.avi", збережіть файл субтитрів як "movie. srt" або "movie.sub".
- Цей програвач може відтворювати файли субтитрів у таких форматах: .srt, .sub, .txt, .ssa та .smi.

# 3 Зміна параметрів

У цьому розділі подано інформацію щодо зміни параметрів програвача.

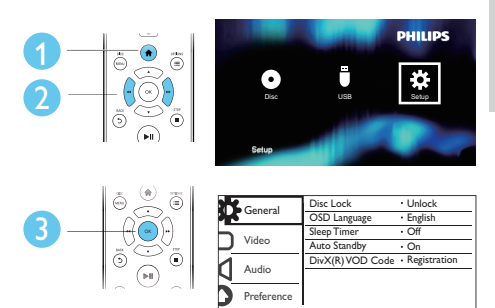

#### Примітка

- Параметр меню, який відображається сірим, змінити неможливо.
- Щоб перейти до [Власні], зупиніть відтворення диска.
- Щоб повернутися до попереднього меню, натисніть  $\bigcirc$  Шоб вийти з меню, натисніть  $\bigcirc$

## Загальні налаштування (сплячий режим, режим очікування...)

- **1** Натисніть <del>А</del>.<br>**2** IIIоб перейті
	- 2 Щоб перейти до загальних налаштувань, виберіть [Налаштування] > [Загальні].
		- **[Блокув. диска]**: Блокування чи розблокування диска для відтворення. Щоб відтворити заблокований диск, потрібно ввести пароль. Для цього натисніть , щоб ввести цифру, а потім натисніть  $\blacktriangleleft$  /  $\blacktriangleright$  , що змінити

<span id="page-11-0"></span>розташування цифри. Пароль за замовчуванням: "136900".

- [Мова екр. меню]: Вибір мови для екранного меню.
- [Таймер вимкн.]: Встановлення періоду часу для автоматичного переходу програвача з режиму відтворення у режим очікування.
- [Авт. у реж. оч.]: Увімкнення або вимкнення функції автоматичного переходу в режим очікування. Якщо цей параметр увімкнено, програвач автоматично переходить у режим очікування через 15 хвилин бездіяльності (наприклад, у режимі паузи або зупинки).
- [Код DivX(R) VOD]: Відображення реєстраційного коду DivX® та коду скасування реєстрації.

# Зображення

- **1** Натисніть <del>А</del>.<br>**2** Ille6 поройті
- 2 Щоб перейти до параметрів налаштування відео, виберіть [Налаштування] > [Відео].
	- [ТВ-система]: Вибір телевізійної системи, сумісної із телевізором. За замовчуванням це налаштування збігається із найбільш поширеним налаштуванням для телевізорів у Вашій країні.
	- [Формат кадру]: Вибір формату зображення відповідно до розміру екрана телевізора.
	- [Парам. зображ.]: Вибір попередньо визначеного параметра кольору чи встановлення власного налаштування.

# Звук

- $\frac{1}{2}$  Натисніть <del>А</del>.
	- 2 Щоб перейти до параметрів налаштування аудіо, виберіть [Налаштування] > [Аудіо].
		- [Аналоговий вихід]: Вибір аудіоформату для звуку, що відтворюється, коли програвач під'єднано за допомогою роз'ємів AUDIO OUT L/R.
		- [Цифрове аудіо]: Вибір аудіоформату для звуку, що відтворюється, коли програвач під'єднано за допомогою роз'єму COAXIAL.
			- [Цифровий вихід] Вибір типу цифрового виходу: [Вимк.] – Вимкнення цифрового виходу; [Все] – Підтримка форматів багатоканального аудіо; [Лише PCM] – Спрощення до двоканального аудіосигналу.
			- [Вихід LPCM] Вибір дискретизації виходу LPCM (лінійна імпульсно-кодова модуляція). Що вище значення дискретизації, то краща якість звуку. [Вихід LPCM] вмикається лише тоді, коли вибрано пункт [Лише PCM] у меню [Цифровий вихід].
		- [Гучність]: Зміна рівня гучності.
		- [Режим звуку]: Вибір попередньо встановленого звукового ефекту.
		- [Нічний режим]: Вибір тихого звуку або звуку з повним динамічним діапазоном. Нічний режим дозволяє притишувати голосні звуки та підвищувати гучність тихих звуків (наприклад, розмови).

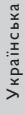

#### <span id="page-12-0"></span>Примітка

• Нічний режим доступний лише для DVD-дисків із кодуванням Dolby.

### Персональні налаштування (мова, батьківський контроль...)

# $1$  Натисніть <del>А</del>.<br>2 Шоб перейті

- 2 Щоб перейти до параметрів, для яких можна встановити власні значення, виберіть [Налаштування] > [Власні].
	- [Аудіо]: Вибір мови аудіосупроводу для відтворення відео.
	- [Субтитри]: Вибір мови субтитрів для відтворення відео.
	- [Меню диска]: Вибір мови меню для відеодиска.
	- [Батьк. контр.]: Обмеження доступу до дисків, які записано з відповідними рейтингами. Щоб перейти до параметрів для встановлення обмеження, введіть "136900". Коли буде виділено поле для введення пароля, натисніть OK, щоб перейти до етапу введення, після чого натисніть , щоб вибрати цифру, а потім

натисніть <</a> </a>, щоб змінити її розташування.

- [PBC]: Відображення або пропускання меню вмісту для дисків VCD та SVCD.
- [Пароль]: Встановлення або зміна пароля для відтворення диска з обмеженим використанням. Якщо у Вас немає пароля або Ви його забули, введіть "136900".
- [Субтитри DivX]: Вибір набору символів, що підтримує субтитри відео формату DivX.
- [Про версію]: Відображення версії програмного забезпечення цього програвача.
- [Стандартні]: Скидання усіх параметрів до заводських, окрім параметрів для пунктів [Блокув. диска], [Батьк. контр.] та [Пароль].

#### Примітка

- Якщо потрібна мова для диска, аудіосупроводу або субтитрів недоступна, у меню можна вибрати [Інше] та ввести код мови із чотирьох цифр, який зазначено на звороті цього посібника користувача.
- Рейтингові рівні залежать від країни. Щоб дозволити відтворення усіх дисків, виберіть [8 Adult].

# <span id="page-13-0"></span>4 Оновлення програмного забезпечення

#### Примітка

• Під час оновлення програмного забезпечення слід забезпечити постійне живлення.

Щоб знайти оновлення, порівняйте поточну версію програмного забезпечення програвача з найновішою версією програмного забезпечення (за наявності) на веб-сайті Philips.

- $1$  Натисніть <del>А</del>.<br>2 Виберіть **ІН**а
- 2 Виберіть [Налаштування] > [Власні]<sup>&</sup>gt; [Про версію], потім натисніть OK.
- $3$  Запишіть назву моделі та номер версії програмного забезпечення.
- 4 Використовуючи назву моделі та номер версії програмного забезпечення, перевірте на веб-сайті www.philips.com/ support наявність найновішої версії програмного забезпечення.
- $5$  Для оновлення програмного забезпечення прочитайте інструкції з оновлення на веб-сайті.

# 5 Технічні характер истики

#### Примітка

• Технічні характеристики виробу можуть бути змінені без попередження

#### Регіональний код

Можна відтворювати диски з поданим нижче регіональним кодом.

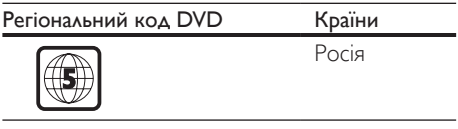

#### Носії, що підтримуються

- DVD, DVD-Video, VCD, SVCD, Audio CD
- DVD+R/+RW, DVD-R/-RW, DVD+R/-R DL (Dual Layer), CD-R/-RW (максимум 299 папок і 648 файлів)
- USB-накопичувач

#### Формати файлів

- Відео: avi, .divx, .xvid
- Аудіо: .mp3, .wma
- Зображення: .jpg, .jpeg

#### **USB**

- Сумісність: Hi-Speed USB (2.0)
- Підтримка класу: клас накопичувачів USB
- Файлова система: FAT16, FAT32, NTFS
- Максимальна кількість альбомів/папок: 299
- Максимальна кількість доріжок/ заголовків: 648
- Роз'єм USB: 5 В , 500 мА
- Підтримка USB HDD (жорсткого диска): може знадобитися зовнішнє джерело живлення.

#### Відео

- Система сигналів: PAL, NTSC, Multi
- Композитний відеовихід: 1 Vp-p (75 Ом)

# Українська Українська

#### <span id="page-14-0"></span>Звук

- 2-канальний аналоговий вихід
	- Передній аудіо Л і П: 2Vrms (47 кОм)
- Компонентний відеовихід: 0,5 Vp-p (75 Ом)
	- Коаксіальний
- Частота дискретизації:
	- MP3: 22,05 кГц, 24 кГц, 32 кГц, 44,1 кГц, 48 кГц
	- WMA: 44.1 кГц, 48 кГц
- Постійна швидкість передачі даних:
	- MP3: 8-320 кбіт/сек
	- $WMA. 32-192$  кбіт/сек

#### Головний блок

- Розміри (Ш x В x Г):  $270 \times 37.5 \times 209$  (мм)
- Вага нетто: 1 кг

#### Потужність

- Номінальне живлення: 230 В змінного струму; 50 Гц
- Споживання енергії: 10 Вт
- Споживання енергії у режимі очікування:  $<$  0.5 B $<$

#### Аксесуари, що додаються

- Пульт дистанційного керування та одна батарея
- Аудіовідеокабелі
- Посібник користувача

#### Технічні характеристики лазера

- Тип: напівпровідниковий лазер InGaAIP (DVD), AIGaAs (CD)
- Довжина хвилі: 658 нм (DVD), 790 нм (CD)
- Вихідна потужність: 7 мВт (DVD), 10 мВт (VCD/CD)
- Відхилення променя: 60 градусів

# 6 Усунення несправностей

Щоб зберегти дію гарантії, ніколи не намагайтеся самостійно ремонтувати програвач.

Якщо під час використання цього програвача виникають певні проблеми, перш ніж звертатися до центру обслуговування,

скористайтеся наведеними нижче порадами. Якщо це не вирішить проблему, зареєструйте свій виріб і отримайте підтримку на веб-сайті www.philips.com/support.

Якщо Ви звернетеся до Philips, Вас запитають модель і серійний номер програвача. Модель і серійний номер вказано на задній панелі програвача. Запишіть тут цифри:

№ моделі

Серійний номер

#### Зображення відсутнє.

- Вхідний телевізійний відеосигнал вибрано невірно (див. посібник користувача телевізора).
- Якщо було змінено налаштування телевізійної системи, слід повернутися до стандартного налаштування: 1) Натисніть А, щоб відкрити відділення для дисків. 2) Натисніть SUBTITLE.

#### Звук телевізора відсутній.

• Перевірте, чи правильно під'єднано аудіокабелі, які з'єднують програвач і телевізор.

#### Під час відтворення відео у форматі DivX звук відсутній.

• Коди аудіо не підтримуються.

Гучномовці під'єднаного зовнішнього аудіопристрою (наприклад, стереосистеми, підсилювача, приймача) не відтворюють аудіосигнал.

- Перевірте, чи правильно під'єднано аудіокабелі або коаксіальний кабель.
- Перемкніть зовнішній аудіопристрій на відповідне джерело вхідного аудіосигналу.

#### <span id="page-15-0"></span>Неможливо прочитати диск.

- Перевірте, чи програвач підтримує диск (див. розділ "Технічні характеристики" > "Носії, що підтримуються").
- У разі використання записаного диска перевірте, чи його фіналізовано.

### Неможливо зчитати вміст USB-

#### накопичувача.

- Перевірте, чи формат USB-накопичувача сумісний із програвачем (див. розділ "Технічні характеристики" > "USB").
- Перевірте, чи файлова система на USBнакопичувачі підтримується програвачем (див. розділ "Технічні характеристики" > "USB").

#### Файли не відображаються або не зчитуються.

- Перевірте, чи кількість файлів або папок не перевищує підтримуване обмеження програвача (максимум 648 файлів чи 299 папок).
- Перевірте, чи програвач підтримує ці файли (див. розділ "Технічні характеристики" > "Формати файлів").

#### Неможливо відтворити відеофайли DivX.

- Перевірте повноту відеофайлу DivX.
- Перевірте, чи правильне розширення файлу.
- Відеофайли, захищені цифровими правами DRM, які збережено на USBнакопичувачі, неможливо відтворити через аналогове відеоз'єднання (наприклад, композитне, компонентне та Scart). Для відтворення цих файлів перенесіть відеовміст на диск, що підтримується.

#### Субтитри DivX не відображаються належним чином.

- Файл субтитрів повинен мати таку ж назву, що й відеофайл формату DivX.
- Перевірте, чи файл із розширенням, яке підтримується програвачем (.srt, .sub, .txt, .ssa або .smi).
- Виберіть набір символів, що підтримує субтитри (див. розділ "Використання DVD-програвача" > "Відео формату DivX").

# 7 Техніка безпеки та важлива інформація

Уважно прочитайте усі інструкції перед використанням цього DVD-програвача. Якщо пристрій буде пошкоджено внаслідок недотримання інструкцій, гарантійні зобов'язання не будуть застосовуватись.

### Безпека

#### Небезпека ураження електричним струмом!

- Ніколи не знімайте корпус програвача.
- Оберігайте виріб та аксесуари від дощу та води. Не ставте посудини з рідиною (наприклад, вази) поблизу пристрою. Якщо на виріб або всередину нього потрапить рідина, негайно від'єднайте його від розетки. Для перевірки виробу перед використанням зверніться до Центру обслуговування клієнтів Philips.
- Не ставте виріб та аксесуари поблизу відкритого вогню або інших джерел тепла, також оберігайте від тривалого потрапляння прямих сонячних променів.
- Не вставляйте сторонні предмети у вентиляційні чи інші отвори виробу.
- Якщо для вимикання пристрою використовується штепсельна вилка або штепсель, слід стежити за його справністю.
- Батареї (комплект батарей або вставлені батареї) слід оберігати від надмірної дії тепла, наприклад сонячних променів, вогню тощо.
- Перед грозою від'єднуйте виріб від розетки.
- Коли від'єднуєте кабель живлення, завжди тягніть за штекер, а не за кабель.

#### Ризик короткого замикання або пожежі!

- Перед тим як під'єднувати виріб до розетки, перевірте, чи напруга в мережі відповідає значенню напруги, вказаному на задній панелі виробу.
- Не тисніть на штепселі. Пошкоджений штепсель може стати причиною появи іскор або пожежі.

#### Ризик травмування користувача або пошкодження виробу!

- Для запобігання дії лазерного випромінювання не розбирайте пристрій.
- Не торкайтеся оптичної лінзи всередині відділення для дисків.
- Не ставте виріб або інші предмети на кабелі живлення чи на інше електричне обладнання.
- Якщо виріб транспортувався за температури нижче 5°C, розпакуйте його і зачекайте, поки він нагріється до кімнатної температури, перш ніж підключати його до електромережі.

#### Ризик перегрівання!

• Не встановлюйте виріб у закритому просторі. Завжди залишайте не менше 10 см простору навколо виробу для забезпечення належної вентиляції. Слідкуйте, щоб занавіски або інші предмети не закривали вентиляційні отвори виробу.

#### Ризик отруєння і забруднення навколишнього середовища!

- Якщо батареї розряджені або Ви не плануєте користуватися пультом дистанційного керування протягом тривалого часу, батареї слід вийняти.
- Батареї містять хімічні речовини. Утилізуйте їх належним чином.

#### Ризик проковтування батарей!

• Виріб або пульт дистанційного керування можуть містити батарею- «таблетку», яку можна проковтнути. Завжди тримайте батареї подалі від дітей!

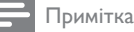

- Позначення та норми живлення можна знайти в табличці з даними, що знаходиться позаду або знизу виробу.
- Перш ніж виконувати або змінювати будь-які під'єднання, слід перевірити, чи усі пристрої від'єднано від розеток.

 **CLASS 1 LASER PRODUCT**

## Догляд за виробом

- Не кладіть у відділення для дисків ніяких інших предметів, окрім дисків.
- Не вставляйте у відділення для дисків деформованих або потрісканих дисків.
- Якщо Ви не плануєте користуватися пристроєм протягом тривалого часу, вийміть диски з відділення для дисків.
- Чистіть пристрій лише ганчіркою із мікроволокна.

## Турбота про довкілля

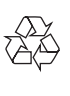

Виріб виготовлено з високоякісних матеріалів і компонентів, які можна переробити і використовувати повторно.

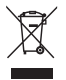

Позначення у вигляді перекресленого контейнера для сміття на виробі означає, що на цей виріб поширюється дія Директиви

Ради Європи 2002/96/EC. Дізнайтеся про місцеву систему розділеного збору електричних і електронних пристроїв. Чиніть відповідно до місцевих норм і не викидайте старі пристрої зі звичайним побутовим сміттям. Належна утилізація старого пристрою допоможе запобігти негативному впливу на навколишнє середовище та здоров'я людей.

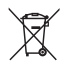

Виріб містить батареї, які відповідають Європейським Директивам 2006/66/EC і які не можна утилізувати зі звичайними побутовими відходами.

Дізнайтеся про місцеву систему розділеного збору батарей, оскільки належна утилізація допоможе запобігти негативному впливу на навколишнє середовище та здоров'я людей.

## Відповідність стандартам

# $\epsilon$

Цей виріб відповідає усім вимогам Європейського Союзу щодо радіоперешкод.

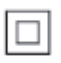

Цей пристрій є пристроєм КЛАСУ II з подвійною ізоляцією; захисне заземлення відсутнє.

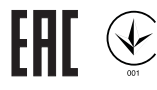

# Авторське право

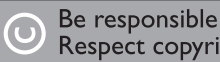

Respect copyrights

Цей пристрій застосовує технологію захисту авторських прав відповідно до патентів США та інших прав інтелектуальної власності, які належать корпорації Rovi Corporation. Забороняється реконструювати та розбирати пристрій.

## Товарні знаки

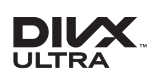

ПРО ВІДЕО DIVX.: DivX® – це цифровий відеоформат, створений DivX, LLC, дочірньою компанією корпорації Rovi Corporation. Цей пристрій DivX Certified® офіційно сертифіковано для відтворення відео DivX. Відвідайте веб-сайт divx.com, щоб переглянути докладніші відомості та завантажити засоби для конвертування файлів у формат DivX.

ПРО СЛУЖБУ DIVX VIDEO-ON-DEMAND: Цей сертифікований пристрій DivX Certified® необхідно зареєструвати, щоб отримати доступ до вмісту, придбаного через службу DivX Video-on-Demand (VOD). Щоб отримати реєстраційний код, перейдіть до розділу DivX VOD у меню налаштування пристрою. Відвідайте веб-сайт vod.divx.com, щоб отримати докладнішу інформацію про реєстрацію.

DivX®, DivX Ultra®, DivX Certified® та відповідні логотипи є товарними знаками корпорації Rovi Corporation або її дочірніх компаній і використовуються на правах ліцензії.

Пристрій має сертифікат DivX Ultra® для відтворення відео формату DivX® з додатковими функціями та високоякісним вмістом.

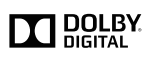

Виготовлено згідно з ліцензією Dolby Laboratories. Dolby та символ двох літер D є товарними знаками компанії Dolby Laboratories.

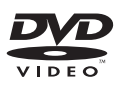

DVD Video є товарним знаком DVD Format/ Logo Licensing Corporation.

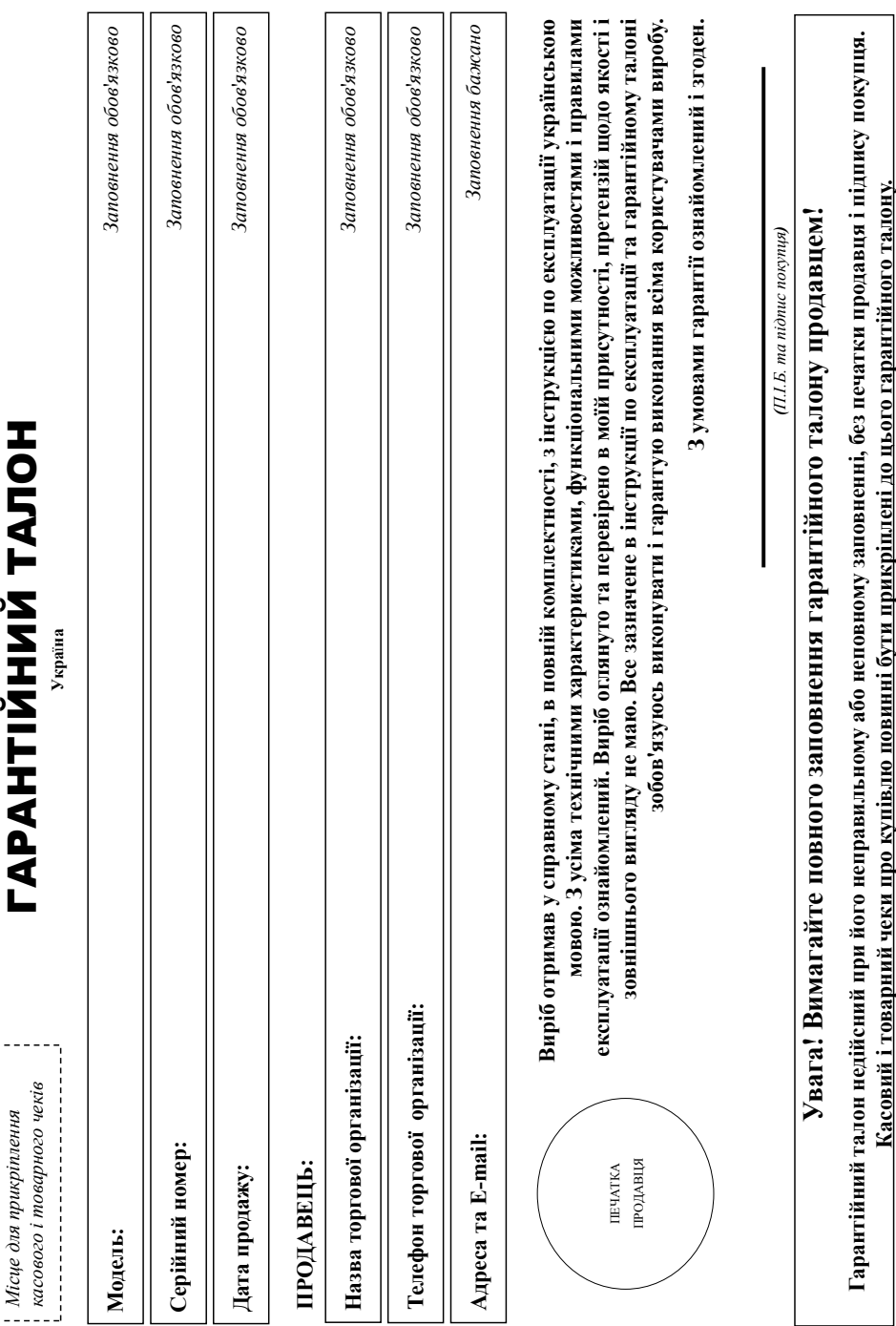

١

f,

ř

# Додаток до інструкції користувача **Додаток до інструкції користувача**

# Цякуємо Вам за покупку виробу під торговою маркою Philips **Дякуємо Вам за покупку виробу під торговою маркою Philips** Шановний Споживач! **Шановний Споживач!**

При купівлі виробу переконливо просило перевірити правильність заповнення гарантійного талону. Серійний номер та найменування моделі придбаного Вами виробу повинні бути ідентичні запису в арантійному талоні. Не допускається внесення в талон жодних змін, виправлень У разі неправильного озновного талону паринтійного часто талону при талону при талону при талону при талону при При купівлі виробу переконливо просимо перевірити правильність заповнення гарантійного талону вамовний придбаного Вами виробу повинні бути ідентичні запису в гарантійному талоні. Не допускається внесення в талон жодних змін, виправлень. У разі неправильного або неповного заповнення гарантійного талону, а також якщо чек не прикріплений до гарантійного талону при купівлі Вами виробу - негайно зверніться до продавця. супівлі Вами виробу - негайно зверніться до продавця

Виріб являеткя технічно кспадним товаром. При дойливом і прихному ставлені і вихористанні його відповідно до травні видібно дібно служити Вам довгі до жоді експлуатації виробу не опускайте механічних пошкоджень виробу, попадання всередних стронніх предметів, рідни, комах та ін, протягою терміну служби стежте за збереженням повної ідентифікаційної інформації з айменуванням моделі та серійного номеру на виробі. Щоб уникнути можливих непорозумінь зберігайте протка до тодам до додом до додом до тору до проткаху (даний гарантійний алон, товарий і касовий чеки, насладні, інструкцію користувача та інші документі). Якщо в процесі експлуатації Ви вивнете, що параметри роботи виробу відрізняються від зазначених в інструкції користувача, Виріб являється технічно складним товаром. При дбайливому і уважному ставленні і використанні його відповідно до правил експлуатації він буде надійно служити Вам довгі роки. У ході експлуатації виробу не допускайте механічних пошкоджень виробу, попадання всередину сторонніх предметів, рідин, предметів, сторонням повної ідентифікаційної інформації з найменуванням моделі та серійного номеру на виробі. Щоб уникнути можливих непорозумінь зберігайте протяго документи, терміну служби документи, терміну служби документи, що виробу при його продажу (даний гарантійний талон, товарний і касовий чеки, наспадні, иструкцію користувача та інші документи). Якщо ви параметри роботи виробу відрізняються від зазначених в інструкції користувача, верніться, будь ласка, за консультацією до Інформаційного Центру. зверніться, будь ласка, за консультацією до Інформаційного Центру.

знробник: "Philips Consumer Lifestyle BV" (Филис Консьомер Лайфстайл Б. В.), Туссенцієпен 4, 9206 АГ, Драктен, Нідерлаци. Імпортер: ТОВ «ГІБСОН ПНОВЕЙШНЗ УКРАЇНА». Україна, 03038, м. Київ, ул.М.Грінчевка, 4. Якцо придбавий Вами виріб потробує спеціальної установки і підключення, рекоменцується в рознізацію, що спеціалізується на ваданні таких послуг. Особа (компанія), яка здійснила зам установку, несе відповідальність за правильність проведеної роботи. Пам'ятайте, кваліфікована встановна підключення та при бого подавшого правильного функціонування та тарантійного Виробник: "Philips Consumer Lifestyle BV" (Філіпс Консьюмер Лайфстайл Б. В.), Туссендіепен 4, 9206 АТ, Драхтен, Нідерланди. Імпортер: ТОВ «ГIБCOH ІННОВЕЙШНЗ УКРАЇНА». Україна, 03038, м. Київ, вул.М.Грінченка, 4. Якщо придбаний Вами виріб потребує спеціальної установки і підключення, рекомендуємондуємондуємо за вирібнила таких послуг. Особа (компанія), яка здійснила Вам установку, несе відповідальність за правильність проведеної роботи. Пам'ятайте, кваліфіковане встановлення та підключення виробу істотні для його подальшого правильного функціонування та гарантійного обслуговування. обслуговування.

# Гермін та умови гарантії: **Термін та умови гарантії:**

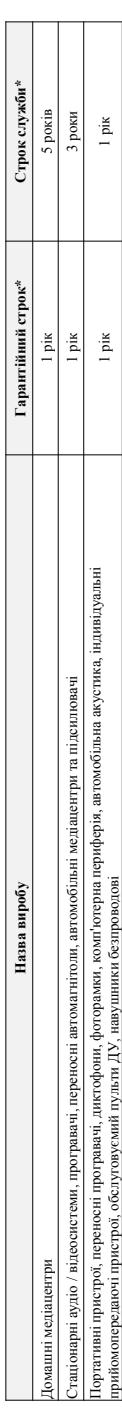

\* «драховусться з дня передачі товару спожавачей або з дати ваготованя, якио дату визитожиному виготования виробу Ви можете вазначити по серійному номеру (xxxPPHHxxxxx, ге Р - рік, НН номер тижня, х - будь-який симвоз). Приклад: Ал011328123456 - дата ваготовкона 28 тихдень 20113р. У випаду ускладнень при визиачений дати виготовкония будь ласка, до \* вдраховуеться з дня передачі товару споживачеві або з дати виготования кано дату виготований на может виготований на на может померу (хххРРННххххх де РР - рік, НН номер тижня, х - будь-який символ). Приклад. А.Л021328123456 - дата авготовлень 28 тиждень 2013р. У випаду ускладнень при визначенні дати виготовлення зверніться, будь ласка, до нформашйного Центру. *Інформаційного Центру.*

Ця гарантія поширюється тільки на вироби: Ця гарантія поширюється тільки на вироби :

1. які мають повну ідентифікаційну інформацію, придбані та використовуються винятково для обобстих, сімейних, домашніх і інших потреб, не пов'язаних зі здійсненням підприємницької діяльності; по 1. які мають повну ідентифікаційну інформацію, придбані та використовуються винятково для пов'язних для особистих і здійсненням підприємницької діяльності; по акінченно терміну служби зверніться до авторизованого сервісного центру для проведення профілактичних робіт та отримання рекомендацій щодо подальшої експлуатації виробу. закінченню терміну служби зверніться до авторизованого сервісного центру для проведення профілактичних робіт та отримання рекомендацій щодо подальшої експлуатації виробу.

2. офіційно імпортовані на територію України; 2. офіційно імпортовані на територію України;

3 . при пред'явленні гарантійного талону, заповненого в момент продажу товару, і з обов'язковим зазначенням; моделі виробу, серійного номеру, дати продажу і печатки торгуючої організації; 3. при пред'явленні гарантійного талону, заповненого в момент продажу товару, і з обов'язковим: моделі виробу, серійного номеру, дати продажу і печатки торгуючої організації; Гарантійне обслуговування не поширюється на вироби, недоліки яких виникли внаслідок : Гарантійне обслуговування не поширюється на вироби, недоліки яких виникли внаслідок :

1. порушення Споживачем правил експлуатації, зберігання або транспортування виробу. 1. порушення Споживачем правил експлуатації, зберігання або транспортування виробу.

2. відсутності або неналежного обслуговування виробу згідно рекомендацій інструкції по експлуатації; 2. відсутності або неналежного обслуговування виробу згідно рекомендацій інструкції по експлуатації;

3. використания неоригінальних аксесуарів та/або витратних матеріалів, передбачених інструкцією по експлуатації (якцо їх використання спричинило порушення працездатності виробу); 3. використання неоригінальних аксесуарів та/або витратних матеріалів, передбачених інструкцією по експлуатації (якщо їх використання порушення працездатності виробу); 4. дій третіх осіб : 4. дій третіх осіб

ремонту неуповноваженими особами, внесення несанкціонованих виробником конструктивних або схемотехнічних змін і змін програмного забезпечення; • ремонту неуповноваженими особами, внесення несанкціонованих виробником конструктивних або схемотехнічних змін і змін програмного забезпечення;

• відхилення від Державних Технічних Стандартів (ГОСТів) і норм живлення, телекомунікаційних і кабельних мереж; • відхилення від Державних Технічних Стандартів (ГОСТів) і норм живлення, телекомунікаційних і кабельних мереж;

• неправильної установки та/або підключення виробу; • неправильної установки та/або підключення виробу; • підключення виробу до іншого виробу/говару в не знеструкленому стані (будь-які з'єднання повинні здійснюватися тільки після відключення всіх виробів/говарів від електромережі). • підключення виробу до іншого виробу/товару в не знеструмленому стані (будь-які з'єднання повинні здійснюватися тільки після відключення всіх виробів/товарів від електромережі).

5. дії непереборної сили (стихія, пожежа, блискавка тощо.). 5. дії непереборної сили (стихія, пожежа, блискавка тощо.).

арантія не поширюється також на витратні матеріали та аксесуари включающ, але не обмежуючись наступники, чоли, чохли, услувальні кабелі, вироби зі скла, змінні лампи, батареї та Гарантія не поширюється також на витратні матеріали та аксесуари включаючи, але не обмежуючись наступними: проводові навушники, чохли, з'єднувальні кабелі, вироби зі скла, змінні лампи, батареї та акумулятори, захисні екрани, інші деталі з обмеженим терміном експлуатації. акумулятори, захисні екрани, інші деталі з обмеженим терміном експлуатації.

Гарантія не надається у разі виправлень і підробки необхідних документів, а також на неофіційно імпортовані вироби (гарантія надається організацією, яка імпортувала вироби). арантія не надасться у разі виправлень і підробки необхідних документів, а також на неофіційно імпортовані вироби (тарантія надасться організацією, яка імпортувала вироби).

Умови гарантії не порушують прав, наданих споживачеві згідно з чинним законодавством. Прав зідно зі ст. 8 Закону України «Про захист прав споживачів» виконуються тільки у раз Умови гарантії не порушують прав, наданих споживачеві згідно з чинним законодавача законодався за закону України «Про захист прав споживачів» виконуються тільки у раз підтвердження виявлених недоліків уповноваженими сервісними центрами. підтвердження виявлених недоліків уповноваженими сервісними центрами. нформацію про найближчі до Вас сервісні центри, години їх роботи, а також інформацію в роботної работної подібн Iнформацію про найближчі до Вас сервісні центри, години їх роботи, а також інформацію продукцію Ви можете отримати в Інформаційному центрі за телефоном 0-500-697 (дзвінок безкоштовний зі стаціонарних телефонів) або на сайті www.philips.ua. **безкоштовний зі стаціонарних телефонів) або на сайті www.philips.ua.**

## Language Code

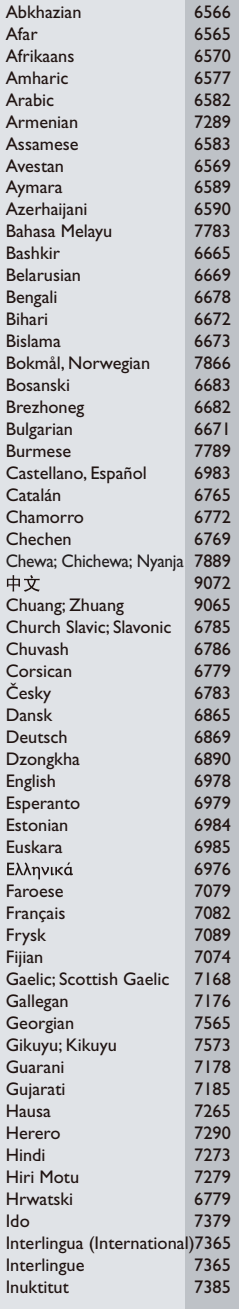

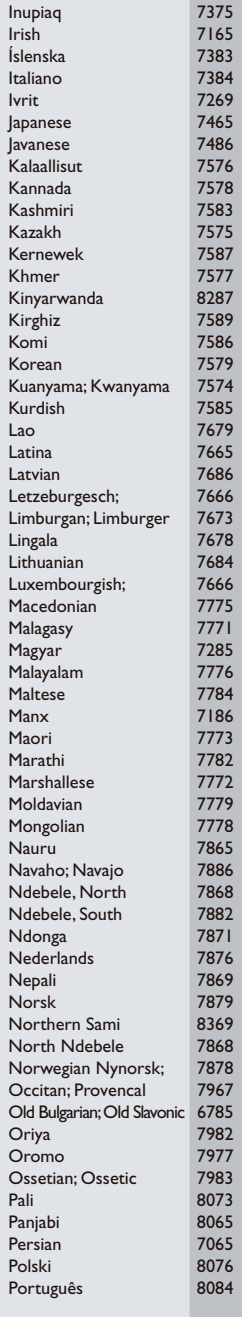

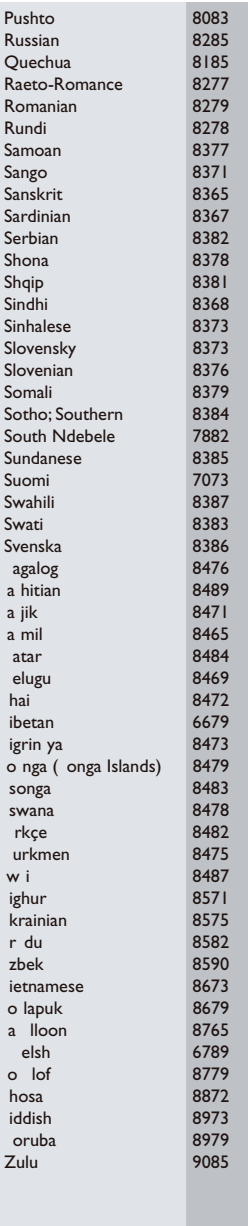

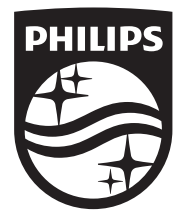

Specifications are subject to change without notice © 2015 Koninklijke Philips N.V. All rights reserved. Trademarks are the property of Koninklijke Philips N.V. or their respective owners.

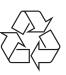